## University of Toronto Scarborough Department of Computer and Mathematical Sciences STAC32 (K. Butler), Midterm Exam October 21, 2017

## READ THE BOX BELOW, AND FOLLOW THE INSTRUCTIONS IN IT.

Aids allowed:

- My lecture slides
- Any notes that you have taken in this course
- Your assignments and feedback on them
- My assignment solutions
- The course R text
- The course SAS text
- Non-programmable, non-communicating calculator

Past exams are not allowed.

Before you begin, complete the signature sheet, but sign it only when the invigilator collects it. The signature sheet shows that you were present at the exam.

This exam has 8 numbered pages of questions. Please check to see that you have all the pages.

In addition, you should have an additional booklet of output to refer to during the exam. Contact an invigilator if you do not have this.

Answer each question in the space provided (under the question). If you need more space, use the backs of the pages, but be sure to draw the marker's attention to where the rest of the answer may be found.

The maximum marks available for each part of each question are shown next to the question part. In addition, the total marks available for each page are shown at the bottom of the page, and also in the table on the next page.

When giving SAS code, you can provide code that runs either on the online version of SAS Studio, or on the version that runs on a virtual machine. Either version is acceptable.

Code for R graphs should be in ggplot style, as in lecture. There may be partial credit for "base" graphs.

For any questions below involving R code, you may assume that this code has already been run:

library(tidyverse)

The University of Toronto's Code of Behaviour on Academic Matters applies to all University of Toronto Scarborough students. The Code prohibits all forms of academic dishonesty including, but not limited to, cheating, plagiarism, and the use of unauthorized aids. Students violating the Code may be subject to penalties up to and including suspension or expulsion from the University.

 $\begin{tabular}{c} Last name: \end{tabular}$ First name:

Student number:

For marker's use only:

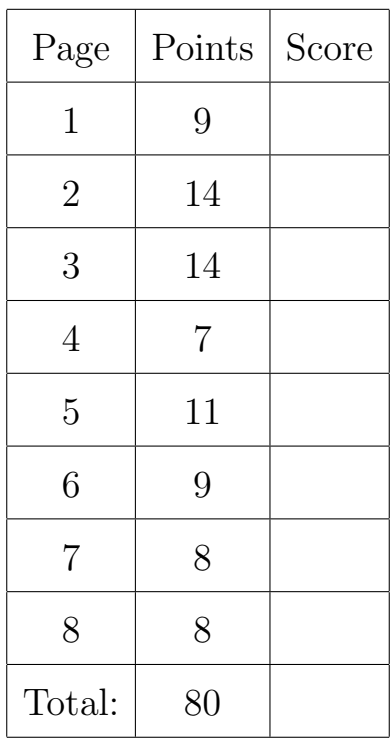

- 1. A computer science student wants to know whether it takes longer to download files at certain times of the day. To assess this, she placed a file on a remote server, and repeatedly downloaded it from there at different times of day: "early" (7:00am), "evening" (5:00pm) and "late-night" (midnight). The student downloaded the file 16 times at each of the three times of day, recording the download time in seconds, for a total of 48 observations. The data are shown in Figure 1 of the booklet of code and output.
	- (a) (3 marks) Is the data file formatted as a CSV, space-delimited, or something else? Make a reasonable assumption about the format of the data, and give code to read the data file into R. The data is in the file download.txt in the current folder (the folder in which R is working). Use the name downloads for your input data frame.

(b) (2 marks) Give R code to draw a boxplot of download time for each time of day. (You may assume that you successfully read the data into a data frame called downloads.)

(c) (2 marks) Explain briefly why a boxplot is a sensible plot to draw for these data.

(d) (2 marks) The boxplot drawn by your code is shown in Figure 2. Does there seem to be a good time of day to download the file? Explain briefly.

- 2. The high jump has been an Olympic event since 1896 for men and 1928 for women. The winning height (in metres) in the high jump at each Olympic Games for men and women was recorded. The data set is shown in Figure 3. We are interested in making a graph that shows how the winning height changes over time. The data has been read into a data frame highjump and a SAS data set called highjump that is the most recently-created one.
	- (a) (2 marks) What would be a suitable graph to display all the variables on one graph?
	- (b) (3 marks) Give R code to draw your graph of part (a).

(c) (3 marks) Give SAS code to draw your graph of part (a).

(d) (3 marks) Give R code for one plot command that produces two appropriate subplots, one for men and one for women. (By "subplots" I mean graphs like ones you made above, but one containing only men and one containing only women, contained within one larger plot.)

(e) (3 marks) Give SAS code, that calls one proc, that produces two appropriate subplots, one for men and one for women.

As in the previous part, if you managed to recognize that proc sgpanel with panelby gender was the answer, I tried hard to give you at least two points (the exception being if you made two errors, as above). If you didn't get to proc sgpanel, you were fighting for one point. My guiding principle was whether you had improved on your answer to (c); for example, if you had missed out on plotting gender in (c) but you did with category=gender in (e), I thought you deserved one point in (e). Two very fast ways to get zero points in (e):

- 1. copy your code from (c) with no changes.
- 2. two proc sgplots one after the other. (That's why I said "one proc".)

3. In psychology, the "Stroop test" is a test in which colour names are printed in a different colour. For example, the word "red" might be printed in blue ink. The idea of the test is that you name the colour of the ink as fast as you can (for a whole collection of colour names printed in different colour ink). There is a mental conflict involved: when you see "red" printed in blue ink, you have to stop yourself saying "red" and say "blue" instead.

A researcher thinks that hypnotizing people helps them to do better on the Stroop test, and so conducts an experiment on twelve subjects. Six of these subjects, randomly chosen, do the Stroop test as normal (without being hypnotized), while the other six are hypnotized first. The score on the test is a combination of the time taken and the number of mistakes made; a lower score is better. The data are shown in Figure 4. I saved the data as stroop.txt under my username ken on SAS Studio.

(a) (4 marks) Give SAS code to read in and display the data.

- (b) (2 marks) What kind of plot would be most suitable to display these data? We do not want to display the subject numbers on the graph.
- (c) (2 marks) Give SAS code to draw the plot that you proposed in the previous part.
- (d) (3 marks) Give SAS code to carry out a suitable t-test to determine whether the hypnotized subjects do better at the Stroop test on average than the unhypnotized ones. If you think your test should be one-sided, justify your choice of side.
- (e) (3 marks) The plot you drew earlier shows approximate normality and approximately equal spread for the test scores within each group, of people who were hypnotized and people who were not. The SAS output for your t-test is shown in Figure 5. What do you conclude from it, in the context of the data? Justify briefly any choices you make.
- 4. In lecture, we looked at the Australian athletes data set. This contains information on 202 athletes who play various different sports. Thirteen variables are measured for each athlete. Some of the data set is shown in Figure 6.
	- (a) (2 marks) The variable BMI is the "body mass index". It is the ratio of height to weight-squared, and is often used as a measure of whether a person is over-weight or under-weight for their height. Give R code to obtain a 90% confidence interval for the mean BMI of all athletes (of which these are a sample). Your code can obtain other things as well as the confidence interval, but must obtain the appropriate confidence interval among its output. (The data frame is called athletes, and has already been read into R.)

(b) (2 marks) The 90% confidence interval found by your code in the previous part goes from 22.6 to 23.3. One of the three interpretations below is the best one. Which one? Explain briefly: (i) the procedure by which this confidence interval was produced would give you an interval containing the population mean BMI for 90% of all possible samples; (ii) 90% of all athletes have BMI values between 22.6 and 23.3; (iii) the interval from 22.6 to 23.3 has probability 0.90 of containing the population mean BMI.

(c) (3 marks) A histogram is shown in Figure 7. Based on this histogram, do you have any doubts about the confidence interval calculated above? Explain briefly. What, if anything, would you do instead?

- 5. This question is about power of hypothesis tests. Parts (a) and (b) refer to the same situation (described in part (a)), while parts (c) and (d) are independent of those and of each other.
	- (a) (3 marks) A measurement varies according to a normal distribution with unknown mean  $\mu$  but known SD 2. Suppose we are interested in testing the null hypothesis  $H_0$ :  $\mu = 8$  against the alternative  $H_a$ :  $\mu > 8$ . If in fact  $\mu = 9$  and we have a sample size of 50, how likely are we to correctly reject  $H_0$ , at  $\alpha = 0.05$ ? Give SAS code to do the calculation.

- (b) (2 marks) How would you change your code of the previous part to find the sample size needed to achieve probability at least 0.7 of correctly rejecting the null hypothesis?
- (c) (3 marks) We are now comparing a treatment against a control. The standard deviation of both sets of measures is 10. Suppose we take a sample of 25 observations from each group and test the null hypothesis that the treatment and control have the sample mean, against an alternative that the treatment mean is greater. If in actual fact the treatment mean is 5 units higher than the control mean, what R code would calculate the power here?

(d) (3 marks) Look at Figure 8. Explain briefly what the results at the bottom indicate. Do not explain what each line of the function does. You may find it helpful to make one comment about what the function as a whole does, one comment about what the lines of code below the function are doing, and one comment about the results at the bottom.

Some R code that you may have forgotten:  $\text{rep}("x", n)$  repeats the text x n times, c() glues two vectors together, for example:

c(1:3,8:10)

## [1] 1 2 3 8 9 10

and tibble creates a data frame out of the variables fed into it.

- 6. The typical age of onset of diabetes (that is, the age at which someone with diabetes is diagnosed as having diabetes) is 37 years. A sample of people with diabetes is taken from a certain population. The data are shown in Figure 9. We are interested in whether the typical age of onset for these people is different from that of other people with diabetes.
	- (a) (2 marks) A histogram of the ages of onset is shown in Figure 10. Why do you think the statistician in this study chose to use a sign test rather than a t-test?

(b) (2 marks) Write appropriate null and alternative hypotheses for the sign test.

(c) (2 marks) A sign test was carried out in SAS, as shown in Figure 11. Obtain a P-value from the output, and state your conclusion in the context of the data.

(d) (3 marks) Some R output for the same data is shown in Figure 12. Use this output to describe how SAS obtained its P-value.

- 7. Trace metals in drinking water affect the flavour, and an unusually high concentration of them can pose a health hazard. Zinc concentration in water at the bottom of a lake and in water at the surface was measured at each of 10 different locations. We are interested in whether zinc concentration is higher on average at the bottom of the lake. If it is, drinking water should be drawn from near the surface of the lake. The data are shown in Figure 13.
	- (a) (2 marks) Explain briefly why a matched-pairs analysis would be more suitable here than a twosample analysis.

(b) (3 marks) Figure 14 and Figure 15 show two possible analyses for these data. Which of the two analyses is more suitable? What, therefore, do you conclude in the context of the data?

(c)  $(3 \text{ marks})$  What specific assumption are we making in order to trust the results of our t-test? Which one of Figure 16 and Figure 17 enables us to assess this assumption? What do you conclude? Explain briefly.

8. A new approach to prenatal care is proposed for pregnant women living in a rural community. The new program involves in-home visits during the course of pregnancy. A trial with 15 pregnant women is designed to evaluate whether women who participate in the new program deliver healthier babies than women receiving the usual care. The outcome is the APGAR score indicator measured 5 minutes after birth. APGAR scores range from 0 to 10 with scores of 7 or higher considered normal (healthy), 4–6 low and 0–3 critically low.

The data are shown in Figure 18. The column care shows whether each pregnant woman received the usual care (usual) or extra prenatal home visits (visits).

(a) (3 marks) Figure 19 shows the results of a hypothesis test run on these data. The first part of the output from median test shows a table. What do the numbers 5 and 1 on the second row of that table represent? Explain briefly.

(b) (2 marks) In Figure 19, look again at the table in the first part of the output from median test. Does this suggest that the new program is helpful? How can you tell? Explain briefly. (This part is not asking about P-values.)

(c) (3 marks) What do you conclude from the result of the test at the bottom of Figure 19, in the context of the data? In writing your conclusion, bear in mind what the researchers running this study are trying to prove.